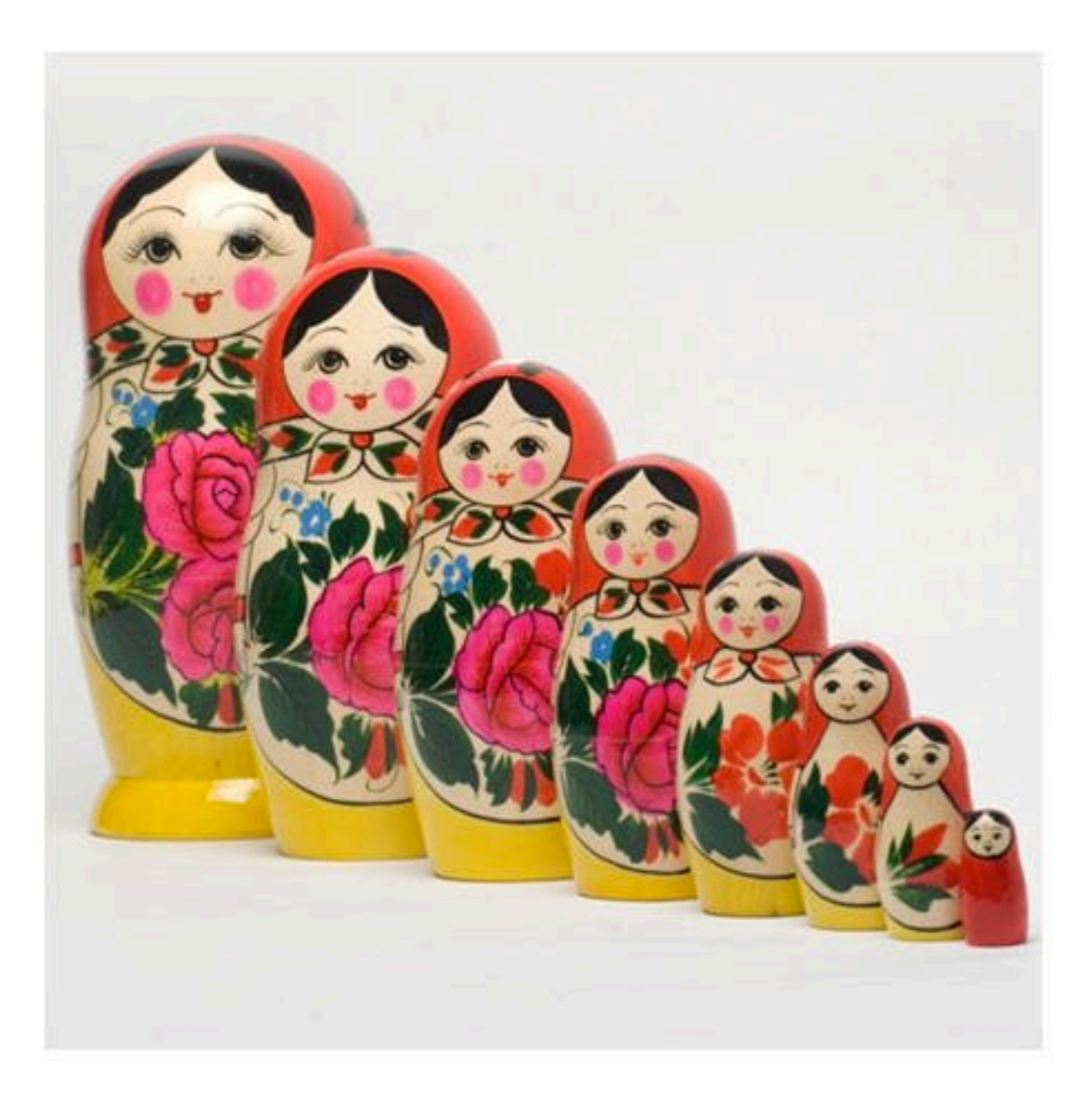

• On paper, write a C++ function that takes a single int argument  $(n)$  and returns the product of all the integers between 1 and n.

 $-$  Could use a for or while loop.

• (This is actually a useful function in science and mathematics, called the factorial function.)

```
long long fact(int n) {
  long long answer = 1;
  for (int c = 1; c \leq n; c++) {
    answer * = c;		}	
  return answer;
}
```
- Let's look at this problem a different way:
- fact $(1) = 1$
- fact(2) =  $1 * 2$
- fact(3) =  $1 * 2 * 3$
- fact(4) =  $1 * 2 * 3 * 4$
- fact(5) =  $1 * 2 * 3 * 4 * 5$
- Notice that each product involves computing the entire product on the row above.
- Let's look at this problem a different way:
- fact $(1) = 1$
- fact(2) =  $1 * 2$
- fact(3) =  $1 * 2 * 3$
- fact(4) =  $1 * 2 * 3 * 4$
- fact(5) =  $1 * 2 * 3 * 4 * 5$
- Let's look at this problem a different way:
- fact $(1) = 1$
- fact(2) =  $1 * 2$
- fact(3) =  $1 * 2 * 3$
- fact(4) =  $1 * 2 * 3 * 4$
- fact(5) =  $1 * 2 * 3 * 4 * 5$
- Let's look at this problem a different way:
- fact $(1) = 1$
- fact(2) =  $1 * 2$
- fact(3) =  $1 * 2 * 3$
- fact(4) =  $1 * 2 * 3 * 4$
- fact(5) =  $1 * 2 * 3 * 4 * 5$
- Let's look at this problem a different way:
- fact $(1) = 1$
- fact(2) =  $1 * 2$
- fact(3) =  $1 * 2 * 3$
- fact(4) =  $1 * 2 * 3 * 4$
- fact(5) =  $1 * 2 * 3 * 4 * 5$
- Let's look at this problem a different way:
- fact $(1) = 1$
- fact(2) =  $1 * 2$
- fact(3) =  $1 * 2 * 3$
- fact(4) =  $1 * 2 * 3 * 4$
- fact(5) =  $1 * 2 * 3 * 4 * 5$
- Let's reformulate the definition of a factorial to take advantage of this.

## Recursion

- A *recursive function* is a function that calls itself.
- Recursive functions are use to solve problems where the *solution* to the problem involves solving a smaller version of the same *problem*.
- A recursive function has two parts:
- **Base case:** How to solve the smallest version(s) of the problem that we care about.
- **Recursive case:** How to reduce a bigger version of the problem to a smaller version.
	- $-$  In order to work, the recursive case (when applied over and over) must eventually reduce every size of the problem down to the base case.
- What are these for factorial?

#### How does this work in C++

- Recursion works (in all modern programming languages) because:
	- All variables are local.
	- $-$  The stack makes new memory for local variables every time a function is called.
- Lets look at the stack when we call factrec(3).

### Why is this useful?

• Any loop (for/while) can be replaced with a recursive function that does the same thing.

– Some languages don't include loops!

- Because we started with Python and C++, we naturally see things in terms of loops.
- Some problems have a "naturally" recursive solution that is hard to solve with a loop.
- Other problems have solutions that work equally well recursively or with loops (iteratively).

## How to "get" recursion

- Forget all loops.
- To find the base case:

An "instance" of a problem is a single example or occurrence of that problem. 

- $-$  "What is the smallest version of this problem I would ever care about solving?"
- To find the recursive case:
	- $-$  "If I have a *instance* of the problem, how can I phrase how to solve the problem in terms of a smaller instance?"

#### **Trust** the recursion

- Base case is usually easy ("When do I stop?")
- In recursive case:
	- $-$  Break the problem into two parts (not necessarily the same size):
		- A part I can solve "now."
		- The answer from a smaller instance of the problem.
	- $-$  Assume the recursive call does the right thing.
	- $-$  Figure out how to combine the two parts.

# Try this

- I want to write a function that returns an uppercase version of an entire string - uc("hello") would return"HELLO"
- All C++ gives me is a function that returns the uppercase of a single character (toupper).
- To solve this recursively, find the recursive case and the base case.